# **MS/TP Address Setting**

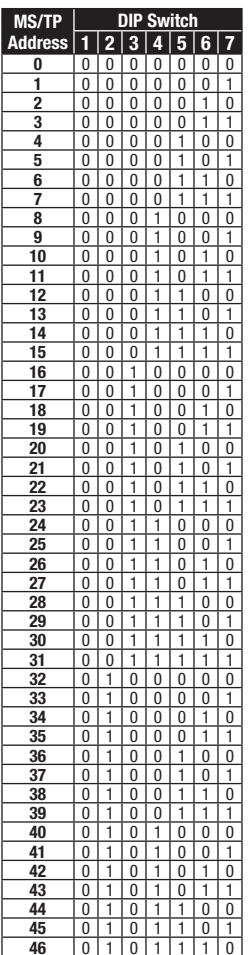

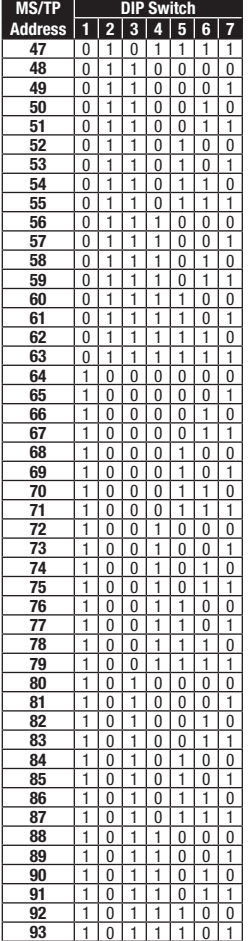

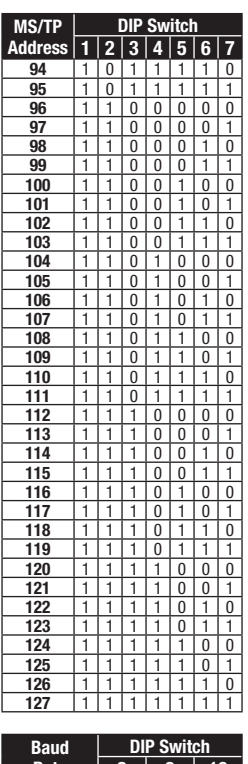

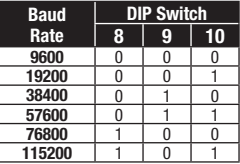

#### **Notes:**

- » MS/TP Address & Baud Rate must be set prior to power up via DIP switches.
- » Device ID will default to 277XXX where XXX is the MS/TP Address. Examples:

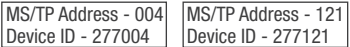

- Device ID 277121
- » Device ID can be changed via network command. Once changed, it will no longer default to 277XXX. (MS/TP Address & Device ID must be unique.)

### **» PIC Statement Available for Download**

» Device Instance changed via Object Identifier Property of Device Object

- » Objects included in device are:
- BI 1 (Binary input) ACC 1 (Accumulator) BI 2 (Binary input) BI 3 (Binary input) ∫Use Same BI 6 (Binary input)<br>∫Physical Input BI 7 (Binary input) Use Same BI 8 (Binary input)<br>Physical Input BI 9 (Binary input)
	- BI 4 (Binary input)
- BI 5 (Binary input)
- BI 8 (Binary input)

BI 6 (Binary input)

- BI 10 (Binary input)
	- BI 11 (Binary input) BI 12 (Binary input)
- ACC 2 (Accumulator)

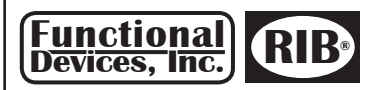

310 South Union St. Russiaville, IN 46979 www.FunctionalDevices.com

800.888.5538 **Sales** 765.883.5538 **Office** 765.883.7505 **Fax**

## **RIBMNWD12-BC Bulletin B1389 • 393153B**

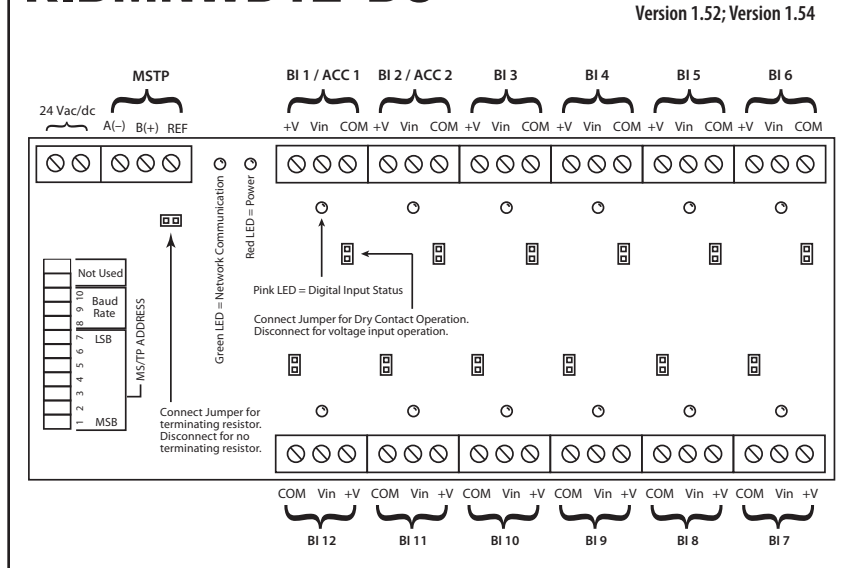

#### **Notes:**

- Binary Input 1 and Binary Input 2 can also be used as Accumulator 1 and Accumulator 2.
- To activate inputs with a dry contact source, close connection from +V to Vin and connect the respective jumper for that input.
- To activate inputs with a voltage source, disconnect. The respective jumper for that input and connect Vin to positive of signal and COM to negative of signal. Voltage source can be 5-25 Vac/dc.

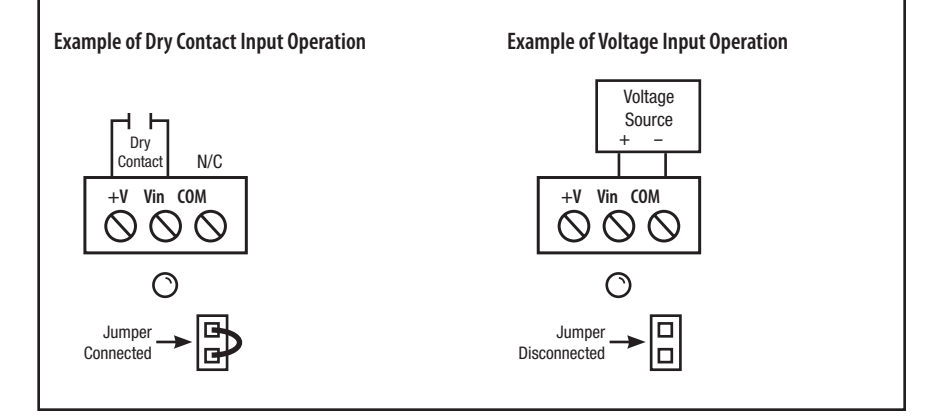